#### **guida allallestimento dei preparati biodinamici secondo le indicazioni di rudolf steiner e tenendo conto delle esperienze <u>Free read Clojure programming opratico</u> chas emerick [PDF]**

any format from any source build and test applications w**ite camibiae indistrzicis** di<br>**2023-04-04** meaningful information from large amounts of distributeຝູdata ຣhalle୫୧ାkkin£oBei cascading example projects right away model and analyze u**preparatied daha m**ici rudoolfdstenaen speerië odo conto delle esperienze derivate dal lavoro pratico the clojure language offers a practical alternative for solving demanding problems using existing java libraries frameworks and services readers get a solid grounding in clojure fundamentals based on the environments they are already familiar with whether working with data concurrency application interfaces or other challenges with more than 150 detailed recipes this cookbook shows experienced clojure developers how to solve a variety of programming tasks with this jvm language the solutions cover everything from building dynamic websites and working with databases to network communication cloud computing and advanced testing strategies and more than 60 of the world s best clojurians contributed recipes each recipe includes code that you can use right away along with a discussion on how and why the solution works so you can adapt these patterns approaches and techniques to situations not specifically covered in this cookbook master built in primitive and composite data structures create develop and publish libraries using the leiningen tool interact with the local computer that s running your application manage network communication protocols and libraries use techniques for connecting to and using a variety of databases build and maintain dynamic websites using the ring http server library tackle application tasks such as packaging distributing profiling and logging take on cloud computing and heavyweight distributed data crunching dive into unit integration simulation and property based testing clojure cookbook is a collaborative project with contributions from some of the world s best clojurians whose backgrounds range from aerospace to social media banking to robotics ai research to e commerce clojure חחחח מ מחחמת מחחמת מחחמת מחחמת מחח ラミング手法をサポートするプログラミング言語 進んだパラダイムと実用性との見事なバランス オープンソースでの公開やjavaとの親和性の高さな どから 注目を集めつつある 本書は ユーザにとって必要な知識を十分に解説したclojureの実践的な解説書pragmatic bookshelf社 の programming clojure を翻訳したもの 基本部分から応用的なところまでを網羅的に解説している there is an easier way to build hadoop applications with this hands on book you ll learn how to use cascading the open source abstraction framework for hadoop that lets you easily create and manage powerful enterprise grade data processing applications without having to learn the intricacies of mapreduce working with sample apps based on java and other jvm languages you ll quickly learn cascading s streamlined approach to data processing data filtering and workflow optimization this book demonstrates how this framework can help your business extract any format from any source build and test applications with clamibiae constraints and reusable components work with the scalding and casculog domain specific

#### **guida allallestimento dei preparati biodinamici secondo le indicazioni di rudolf steiner e tenendo conto delle esperienze** languages easily deploy applications to hadoop regardless of cluster location or<br>data size build workflows that integrate several b**icking to dal davoro pratico** *2023-04-04 2/13* secondo le indicazioni di продемонстрирует вам гибкость clojure в решении ти<del>пина за да да ма</del>ких dei как разработка веб приложений и взаимодействие с базамираванных Выатисі rudolf steiner e tenendo conto delle esperienze data size build workflows that integrate several big data frameworks and processes explore common use cases for cascading including features and tools that support them examine a case study that uses a dataset from the open data initiative learn how to build complete client side applications with clojurescript the clojure language variant that compiles to optimized javascript this hands on introduction shows you how clojurescript not only has similarities to javascript without the flaws but also supports the full semantics of its parent language you ll delve into clojurescript s immutable data structures lazy sequences first class functions macros and support for javascript libraries no previous experience with clojure or clojurescript is necessary if you re familiar with javascript html css and the dom you ll quickly discover that clojurescript has the same reach as javascript but with more power start writing clojurescript code with the leiningen build system learn how the clojurescript compiler works to produce optimized javascript use javascript functions and libraries directly from clojurescript code explore functions in clojure s sequence library such as map reduce and filter use macros to define new control structures or embed domain specific languages compile manually or script your own workflow with clojurescript s compiler tools integrate clojurescript with clojure on the jvm to build powerful client server applications planning to deploy and maintain a public private or hybrid cloud service this cookbook s handy how to recipes help you quickly learn and install apache cloudstack along with several api clients api wrappers data architectures and configuration management technologies that work as part of cloudstack s ecosystem you ll learn how to use vagrant ansible chef fluentd libcloud and several other open source tools that let you build and operate cloudstack better and faster if you re an experienced programmer system administrator or devops practitioner familiar with bash git package management and some python you re ready to go learn basic cloudstack installation from source including features such as devcloud the cloudstack sandbox get a step by step guide for installing cloudstack from packages on ubuntu 14 04 using kvm write your own applications on top of the cloudstack api using cloudmonkey libcloud iclouds and clostack expose different apis on cloudstack with the ec2stack boto and eutester api wrappers deploy applications easily using puppet salt ansible chef and vagrant dive into cloud monitoring and storage with riakcs fluentd and apache whirr Почему многие выбирают clojure Потому что это функциональный язык программирования не только позволяющий использовать java библиотеки службы и другие ресурсы jvm но и соперничающий с другими динамическими языками такими как ruby и python Эта книга быстро поймете что этот язык помогает устранить ненужные климика ziona своей практике и открывает новые пути решения слож**ных преблеем в ключа**я

derivate dal lavoro pratico

**guida allallestimento dei preparati biodinamici secondo le indicazioni di rudolf steiner e tenendo conto delle esperienze** многопоточное программирование Издание предназначено для **«Processive**<br>программистов желающих освоить всю мощь **(PE); «AL\_AL\_AYACQ ,PLAticO** shows you how to solve hard problems related to concurr<del>seconducted institutional</del><br>2023-04-04<br>secondo and how areat it can detail in the gradual crime proposition clojure code you ll learn functional and declarative approaches ងាណខ្មែអាំអាមាម៉ាឡាei and will master techniques that make clojure elegant and ef<del>ficient the book amic</del>i rlodolf steinepproprientelo conto delle esperienze derivate dal lavoro pratico программистов желающих освоить всю мощь и гибкость функционального программирования quite soon the world s information infrastructure is going to reach a level of scale and complexity that will force scientists and engineers to approach it in an entirely new way the familiar notions of command and control are being thwarted by realities of a faster denser world of communication where choice variety and indeterminism rule the myth of the machine that does exactly what we tell it has come to an end what makes us think we can rely on all this technology what keeps it together today and how might it work tomorrow will we know how to build the next generation or will we be lulled into a stupor of dependence brought about by its conveniences in this book mark burgess focuses on the impact of computers and information on our modern infrastructure by taking you from the roots of science to the principles behind system operation and design to shape the future of technology we need to understand how it works or else what we don t understand will end up shaping us this book explores this subject in three parts part i stability describes the fundamentals of predictability and why we have to give up the idea of control in its classical meaning part ii certainty describes the science of what we can know when we don t control everything and how we make the best of life with only imperfect information part iii promises explains how the concepts of stability and certainty may be combined to approach information infrastructure as a new kind of virtual material restoring a continuity to human computer systems so that society can rely on them summary the joy of clojure second edition is a deep look at the clojure language fully updated for clojure 1 6 this new edition goes beyond just syntax to show you the why of clojure and how to write fluent clojure code you ll learn functional and declarative approaches to programming and will master the techniques that make clojure so elegant and efficient purchase of the print book includes a free ebook in pdf kindle and epub formats from manning publications about the technology the clojure programming language is a dialect of lisp that runs on the java virtual machine and javascript runtimes it is a functional programming language that offers great performance expressive power and stability by design it gives you built in concurrency and the predictable precision of immutable and persistent data structures and it s really really fast the instant you see long blocks of java or ruby dissolve into a few lines of clojure you ll know why the authors of this book call it a joyful language it s no wonder that enterprises like staples are betting their infrastructure on clojure about the book the joy of clojure second edition is a deep account of the clojure language fully updated for clojure 1 6 this new edition goes beyond the syntax to show you how to write fluent shows you how to solve hard problems related to concurrency interpretiability and performance and how great it can be to think in the cloude stay appropriente

**guida allallestimento dei preparati biodinamici secondo le indicazioni di rudolf steiner e tenendo conto delle esperienze** for readers with some experience using clojure or common lisp what s inside build<br>web anns using clojurescript master functional p**right wate dat lavore mratico** web apps using clojurescript master functional programming techniques simplify concurrency covers clojure 1 6 about the authors michael fogus and chris houser are contributors to the clojure and clojurescript programming languages and the authors of various clojure libraries and language features table of contents part 1 foundations clojure philosophy drinking from the clojure fire hose dipping your toes in the pool part 2 data types on scalars collection types part 3 functional programming being lazy and set in your ways functional programming part 4 large scale design macros combining data and code mutation and concurrency parallelism part 5 host symbiosis java next why clojurescript part 6 tangential considerations data oriented programming performance thinking programs clojure changes the way you think この商品はタブレットなど大きいディスプレイを備えた端末で読むことに適しています tan adaanaanaana oo xumaanaana dagaan dagaanaanaanaan dagaanaanaanaanaanaanaanaan <u>המחחם מחחמם המחזקים המאחחם Sgd ומחמם cnnn rnn המחז</u>חם מחחם מח な語り口なので 無理なく理解できる 複数のプログラミング言語とパラダイムを使いこなせれば プログラマとしての幅が広がります 本書は 1週間で1 つの新しい言語を学ぶ seven languages in seven weeks を rubyの作者まつもとゆきひろ氏の監訳で発行するものです hannanananana muby io prolog scala erlang clojure haskellananananana 介 各言語の特性とそこにあるプログラミングパラダイムを 体験を通してものにしましょう 不思議なマンガやout of this worldなゲームの connon ononlisperanan angcommon lispang nanana ang ananananana anggang <u> GOOOOO GOOOOOOOOOOOOOOOO</u>ΩΩ lispΩQQQQQQQQQQQQQQQQQ DOOOOO QOOOOOOOSpring00000 javascript000000000 lisp000 00000000000000 語として見直されている 本書の原書である on lisp は lispの強力さの源であるマクロのプログラミングを徹底的に解説する名著である 本書は תחתחחחחחחחחחחח∩חדπ החתומות החתומות המדונות החתומות החתומות מאפן  $n =$  linux $n =$ n $n = 1$ section 1 alphabetical section section 2 business section section 3 telephone number section section 4 street guide section 5 map section section 6 movers shakers section 7 demographic summary  $\Box\Box\Box\Box\Box\Box\Box\Box\Box$ common lisp $\Box\Box\Box\Box\Box$ る 本書には実は2冊分の内容がある 前半は十分な例とともに lispプログラミングに不可欠な概念の全てを説明するチュートリアルである 後半 はansi common lispの最新の要約である アメリカの人気数学者が 株式投資で大失敗 その体験に基づいて あらゆる投資理論を実にわかり **COOOO COOOOOOOOOOOOOOOOOOOOOO** 

#### **guida allallestimento dei preparati biodinamici secondo le indicazioni di rudolf steiner e tenendo conto delle esperienze Clojure Programming 2012-04-12** at lavoro pratico

the clojure language offers a practical alternative for solving demanding problems using existing java libraries frameworks and services readers get a solid grounding in clojure fundamentals based on the environments they are already familiar with whether working with data concurrency application interfaces or other challenges

# *Clojure Cookbook 2014-03-05*

with more than 150 detailed recipes this cookbook shows experienced clojure developers how to solve a variety of programming tasks with this jvm language the solutions cover everything from building dynamic websites and working with databases to network communication cloud computing and advanced testing strategies and more than 60 of the world s best clojurians contributed recipes each recipe includes code that you can use right away along with a discussion on how and why the solution works so you can adapt these patterns approaches and techniques to situations not specifically covered in this cookbook master built in primitive and composite data structures create develop and publish libraries using the leiningen tool interact with the local computer that s running your application manage network communication protocols and libraries use techniques for connecting to and using a variety of databases build and maintain dynamic websites using the ring http server library tackle application tasks such as packaging distributing profiling and logging take on cloud computing and heavyweight distributed data crunching dive into unit integration simulation and property based testing clojure cookbook is a collaborative project with contributions from some of the world s best clojurians whose backgrounds range from aerospace to social media banking to robotics ai research to e commerce

# **プログラミングClojure** *2010-01-26*

clojure クロージャ は 関数型プログラミングや並行プログラミングといった 先進的で強力なプログラミング手法をサポートするプログラミング言 a ananggagagagagagaga ananggagagagajavagagagagagaga ananggaga ana ana CONCOROBOOG clojure CONCOROTAGE bookshelf™ programming clojure D concentration concentration or concentration or concentrations and concentrations of the concentration of the

#### guida allallestimento dei **Enterprise Data Workflows with Cascading** *2013-07-11*

*2023-04-04 5/13* secondo le indicazioni di preparati biodinamici t**2023:04:04:05** the steiner way to build hadoop **5/13** ications with this hamds on book you li<br>rudolf steiner e tenendo conto delle esperienze derivate dal lavoro pratico

**guida allallestimento dei preparati biodinamici secondo le indicazioni di rudolf steiner e tenendo conto delle esperienze** learn how to use cascading the open source abstraction framework for hadoop.<br>that lets you easily create and manage nowerful **enti-Knte dal lavorn rating** that lets you easily create and manage powerful enterprise grade data processing applications without having to learn the intricacies of mapreduce working with sample apps based on java and other jvm languages you ll quickly learn cascading s streamlined approach to data processing data filtering and workflow optimization this book demonstrates how this framework can help your business extract meaningful information from large amounts of distributed data start working on cascading example projects right away model and analyze unstructured data in any format from any source build and test applications with familiar constructs and reusable components work with the scalding and cascalog domain specific languages easily deploy applications to hadoop regardless of cluster location or data size build workflows that integrate several big data frameworks and processes explore common use cases for cascading including features and tools that support them examine a case study that uses a dataset from the open data initiative

# *ClojureScript: Up and Running 2012-10-25*

learn how to build complete client side applications with clojurescript the clojure language variant that compiles to optimized javascript this hands on introduction shows you how clojurescript not only has similarities to javascript without the flaws but also supports the full semantics of its parent language you ll delve into clojurescript s immutable data structures lazy sequences first class functions macros and support for javascript libraries no previous experience with clojure or clojurescript is necessary if you re familiar with javascript html css and the dom you ll quickly discover that clojurescript has the same reach as javascript but with more power start writing clojurescript code with the leiningen build system learn how the clojurescript compiler works to produce optimized javascript use javascript functions and libraries directly from clojurescript code explore functions in clojure s sequence library such as map reduce and filter use macros to define new control structures or embed domain specific languages compile manually or script your own workflow with clojurescript s compiler tools integrate clojurescript with clojure on the jvm to build powerful client server applications

# **60 Recipes for Apache CloudStack** *2014-10-03*

2023-049040 Il learn how to use vage dansible chef flue flue le indicazioni di cloudstack along with several api clients api wrappers da<del>tଧible।बllallanu</del>inahb dei configuration management technologies that work as part of Cloudsta blodinamici יט יוסים וויס**באַמסים (2023-1989)**<br>rudolf steiner e tenendo conto delle esperienze derivate dal lavoro pratico planning to deploy and maintain a public private or hybrid cloud service this cookbook s handy how to recipes help you quickly learn and install apache

**guida allallestimento dei preparati biodinamici secondo le indicazioni di rudolf steiner e tenendo conto delle esperienze** several other open source tools that let you build and operate cloudstack better<br>and faster if you re an experienced programmer **derive to del lavoro pratico** and faster if you re an experienced programmer syste**m administrator or devops** practitioner familiar with bash git package management and some python you re ready to go learn basic cloudstack installation from source including features such as devcloud the cloudstack sandbox get a step by step guide for installing cloudstack from packages on ubuntu 14 04 using kvm write your own applications on top of the cloudstack api using cloudmonkey libcloud jclouds and clostack expose different apis on cloudstack with the ec2stack boto and eutester api wrappers deploy applications easily using puppet salt ansible chef and vagrant dive into cloud monitoring and storage with riakcs fluentd and apache whirr

## **Программирование на Clojure. Практика применения Lisp в мире Java** *2022-01-29*

Почему многие выбирают clojure Потому что это функциональный язык программирования не только позволяющий использовать java библиотеки службы и другие ресурсы jvm но и соперничающий с другими динамическими языками такими как ruby и python Эта книга продемонстрирует вам гибкость clojure в решении типичных задач таких как разработка веб приложений и взаимодействие с базами данных Вы быстро поймете что этот язык помогает устранить ненужные сложности в своей практике и открывает новые пути решения сложных проблем включая многопоточное программирование Издание предназначено для программистов желающих освоить всю мощь и гибкость функционального программирования

# **In Search of Certainty** *2015-04-09*

2023-04-04<br>the future of technology we need to understand how it works our stem what we don about by its conveniences in this book mark burgess focuses an the impact of dei computers and information on our modern infrastructure by គ្រ8់ប្រអង្គាមស្រីមាកងកាំកិប roots of science to the principles behind system operation and design to shape di conto delle esperienze derivate dal lavoro pratico quite soon the world s information infrastructure is going to reach a level of scale and complexity that will force scientists and engineers to approach it in an entirely new way the familiar notions of command and control are being thwarted by realities of a faster denser world of communication where choice variety and indeterminism rule the myth of the machine that does exactly what we tell it has come to an end what makes us think we can rely on all this technology what keeps it together today and how might it work tomorrow will we know how to build the next generation or will we be lulled into a stupor of dependence brought

**guida allallestimento dei preparati biodinamici secondo le indicazioni di rudolf steiner e tenendo conto delle esperienze** t understand will end up shaping us this book explores this subject in three parts<br>part i stability describes the fundamentals of pre**diativate dal lavoro pratico** part i stability describes the fundamentals of predictability and why we have to give up the idea of control in its classical meaning part ii certainty describes the science of what we can know when we don t control everything and how we make the best of life with only imperfect information part iii promises explains how the concepts of stability and certainty may be combined to approach information infrastructure as a new kind of virtual material restoring a continuity to human computer systems so that society can rely on them

# *The Joy of Clojure 2014-05-28*

parallelism part 5 host symbiosis java **gex5** why clojurescript part 6 tangential idi programming being lazy and set in your ways functional **programming program**. large scale design macros combining data and code mutatio**preparetinbiordemay**nici rudolf steiner e tenendo considerations data oriented programming performance t<del>hinking Sro</del>gramdo<br>conto delle esperienze derivate dal lavoro pratico summary the joy of clojure second edition is a deep look at the clojure language fully updated for clojure 1 6 this new edition goes beyond just syntax to show you the why of clojure and how to write fluent clojure code you ll learn functional and declarative approaches to programming and will master the techniques that make clojure so elegant and efficient purchase of the print book includes a free ebook in pdf kindle and epub formats from manning publications about the technology the clojure programming language is a dialect of lisp that runs on the java virtual machine and javascript runtimes it is a functional programming language that offers great performance expressive power and stability by design it gives you built in concurrency and the predictable precision of immutable and persistent data structures and it s really really fast the instant you see long blocks of java or ruby dissolve into a few lines of clojure you ll know why the authors of this book call it a joyful language it s no wonder that enterprises like staples are betting their infrastructure on clojure about the book the joy of clojure second edition is a deep account of the clojure language fully updated for clojure 1 6 this new edition goes beyond the syntax to show you how to write fluent clojure code you ll learn functional and declarative approaches to programming and will master techniques that make clojure elegant and efficient the book shows you how to solve hard problems related to concurrency interoperability and performance and how great it can be to think in the clojure way appropriate for readers with some experience using clojure or common lisp what s inside build web apps using clojurescript master functional programming techniques simplify concurrency covers clojure 1 6 about the authors michael fogus and chris houser are contributors to the clojure and clojurescript programming languages and the authors of various clojure libraries and language features table of contents part 1 foundations clojure philosophy drinking from the clojure fire hose dipping your toes in the pool part 2 data types on scalars collection types part 3 functional

**guida allallestimento dei preparati biodinamici secondo le indicazioni di rudolf steiner e tenendo conto delle esperienze** clojure changes the way you think **derivate dal lavoro pratico**

## **深層学習** *2015-04-07*

この商品はタブレットなど大きいディスプレイを備えた端末で読むことに適しています また 文字だけを拡大することや 文字列のハイライト 検索 辞書 component control description to the control to the control of the control of the control of the control of th on sgd encomp can ran annonnonnon annonnonnonnonnonnonnon

# **7つの言語 7つの世界** *2011-07*

複数のプログラミング言語とパラダイムを使いこなせれば プログラマとしての幅が広がります 本書は 1週間で1つの新しい言語を学ぶ seven languages in seven weeks  $\alpha$  ruby $\alpha$  and  $\alpha$  and  $\alpha$  and  $\alpha$  and  $\alpha$  and  $\alpha$ らえて ruby io prolog scala erlang clojure haskellという個性的な7つの言語を紹介 各言語の特性とそこにあるプロ グラミングパラダイムを 体験を通してものにしましょう

# **Land of Lisp** *2013-02-22*

不思議なマンガやout of this worldなゲームの数々とともに ベテランlisperの著者が 謎多きcommon lispを伝授 リストの操 作 入出力 再帰などの基礎から始めて さらにマクロや高階プログラミング ドメイン特化言語などへと話題をすすめながら lispのより高度なテクニッ クについて解説しています

#### *おいしいClojure入門 2013-11-26*

<u>annonomonator</u>

#### **Coders at Work** *2011-05*

**∩NNNNNN**springNNNNN

# **Standard Directory of Advertisers** *1965*

javascript

# **Spring** *2005-07*

guida allallestimento dei preparati biodinamici  $lisp[0]$  onconconconconconconconcon account on lisp  $\Box$  lisposarionconconconconcontrations  $\Box$ ミングを徹底的に解説する名著である 本書は 野田開氏が著者paul graham氏の許諾を得て訳し インターネットで公開していた日本語訳をも cua conconcentration and cua

*2023-04-04 9/13*

secondo le indicazioni di rudolf steiner e tenendo conto delle esperienze derivate dal lavoro pratico

#### **guida allallestimento dei preparati biodinamici secondo le indicazioni di rudolf steiner e tenendo conto delle esperienze derivate dal lavoro pratico** *Life Association News 1949*

linuxהחחחחחח

#### **Jaba sukuriputo de manabu kansūgata puroguramingu** *2014-01*

erlang

# **ICP Quarterly** *1971*

jan 2003 7 directories in 1 section 1 alphabetical section section 2 business section section 3 telephone number section section 4 street guide section 5 map section section 6 movers shakers section 7 demographic summary

#### **On Lisp** *2007-03-24*

本書の目的は迅速にかつ徹底的にcommon lispを教えることである 本書には実は2冊分の内容がある 前半は十分な例とともに lispプログ conconconconconconconconcon common lisp∩nonconco

#### **Business to Business Direct Marketing** *1987*

アメリカの人気数学者が 株式投資で大失敗 その体験に基づいて あらゆる投資理論を実にわかりやすく解説 他に類のない投資理論の超入門書

#### **Shōkai Linux kāneru** *2007-02*

#### **Michigan Business Directory** *1998*

#### **The Hollywood Reporter** *2007-03*

**Choice** *1981*

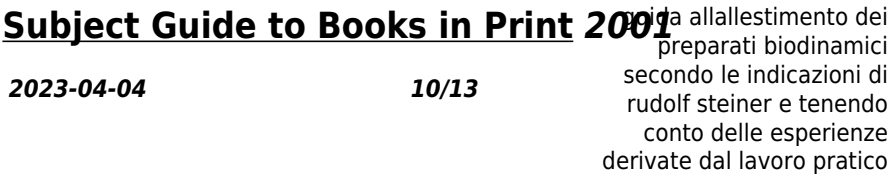

**guida allallestimento dei preparati biodinamici secondo le indicazioni di rudolf steiner e tenendo conto delle esperienze derivate dal lavoro pratico Professional Engineer** *1968*

**Million Dollar Directory** *2005*

**Erlangプログラミング** *2010-07*

**Ann Arbor, Michigan City Directory** *1981*

**ANSI Common Lisp** *2002-09-01*

**Radio Daily-television Daily** *1953*

**天才数学者、株にハマる** *2004-01*

**Guide to U.S. Foundations, Their Trustees, Officers, and Donors** *1993*

*Thomas Grocery Register 1975*

**Who's who in Finance and Industry** *1987*

**Forthcoming Books** *2000*

**The Eastern Underwriter** *1952*

guida allallestimento dei preparati biodinamici secondo le indicazioni di rudolf steiner e tenendo conto delle esperienze derivate dal lavoro pratico

*2023-04-04 11/13*

#### **Dissertation Abstracts International** *1970*

guida allallestimento dei preparati biodinamici secondo le indicazioni di rudolf steiner e tenendo conto delle esperienze derivate dal lavoro pratico

- [preparing for the maryland hsa biology answers \(2023\)](https://2021breastfeeding.mombaby.com.tw/r/doc/url?BOOK=preparing_for_the_maryland_hsa_biology_answers.pdf)
- [brand manual indesign \(2023\)](https://2021breastfeeding.mombaby.com.tw/n/ebook/exe?EBOOK=brand_manual_indesign.pdf)
- [iata ahm 950 \(Download Only\)](https://2021breastfeeding.mombaby.com.tw/k/book/file?EPDF=iata_ahm_950.pdf)
- [revue alpine 1902 \(Download Only\)](https://2021breastfeeding.mombaby.com.tw/w/doc/data?BOOK=revue_alpine_1902.pdf)
- [common core pacing guide geometry \(2023\)](https://2021breastfeeding.mombaby.com.tw/x/doc/url?EBOOK=common_core_pacing_guide_geometry.pdf)
- [costruzione di macchine terza edizione italian edition .pdf](https://2021breastfeeding.mombaby.com.tw/l/ebook/visit?BOOK=costruzione_di_macchine_terza_edizione_italian_edition.pdf)
- [lineamenti di grammatica ittita \[PDF\]](https://2021breastfeeding.mombaby.com.tw/l/doc/list?EPUB=lineamenti_di_grammatica_ittita.pdf)
- [bacteriological analysis of drinking water by mpn method Full PDF](https://2021breastfeeding.mombaby.com.tw/b/pub/file?PUB=bacteriological_analysis_of_drinking_water_by_mpn_method.pdf)
- [networks rockwell automation \(Read Only\)](https://2021breastfeeding.mombaby.com.tw/z/book/goto?DOC=networks_rockwell_automation.pdf)
- [essay scoring guide \(Read Only\)](https://2021breastfeeding.mombaby.com.tw/j/book/data?PUB=essay_scoring_guide.pdf)
- [john deere portable generator user manual file type \(Download Only\)](https://2021breastfeeding.mombaby.com.tw/q/book/upload?EBOOK=john_deere_portable_generator_user_manual_file_type.pdf)
- [neet question paper 2013 answers Copy](https://2021breastfeeding.mombaby.com.tw/r/pdf/exe?EPUB=neet_question_paper_2013_answers.pdf)
- [molecular driving forces Full PDF](https://2021breastfeeding.mombaby.com.tw/a/pub/data?EBOOK=molecular_driving_forces.pdf)
- [cancionero infantil libros musica \(Read Only\)](https://2021breastfeeding.mombaby.com.tw/m/ebook/file?EPDF=cancionero_infantil_libros_musica.pdf)
- $(2023)$
- [introduction to solid mechanics shames solution manual \(2023\)](https://2021breastfeeding.mombaby.com.tw/m/book/slug?EPDF=introduction_to_solid_mechanics_shames_solution_manual.pdf)
- [michael greenberg foundations of applied mathematics \(Download Only\)](https://2021breastfeeding.mombaby.com.tw/g/book/list?DOC=michael_greenberg_foundations_of_applied_mathematics.pdf)
- [redneck romeo rough riders 15 lorelei james Full PDF](https://2021breastfeeding.mombaby.com.tw/h/book/goto?PUB=redneck_romeo_rough_riders_15_lorelei_james.pdf)
- [complete guide to medicinal herbs by penelope ody Copy](https://2021breastfeeding.mombaby.com.tw/s/ebook/goto?DOC=complete_guide_to_medicinal_herbs_by_penelope_ody.pdf)
- apple support iphone user quide Full PDF
- [mdc pert study guide \(2023\)](https://2021breastfeeding.mombaby.com.tw/a/ebook/visit?PDF=mdc_pert_study_guide.pdf)
- [engineering mechanics dynamics 6th edition meriam kraige solutions](https://2021breastfeeding.mombaby.com.tw/w/doc/goto?DOC=engineering_mechanics_dynamics_6th_edition_meriam_kraige_solutions_manual.pdf) [manual \(Read Only\)](https://2021breastfeeding.mombaby.com.tw/w/doc/goto?DOC=engineering_mechanics_dynamics_6th_edition_meriam_kraige_solutions_manual.pdf)
- [guida allallestimento dei preparati biodinamici secondo le indicazioni di](https://2021breastfeeding.mombaby.com.tw/t/book/url?EPUB=guida_allallestimento_dei_preparati_biodinamici_secondo_le_indicazioni_di_rudolf_steiner_e_tenendo_conto_delle_esperienze_derivate_dal_lavoro_pratico.pdf) [rudolf steiner e tenendo conto delle esperienze derivate dal lavoro pratico](https://2021breastfeeding.mombaby.com.tw/t/book/url?EPUB=guida_allallestimento_dei_preparati_biodinamici_secondo_le_indicazioni_di_rudolf_steiner_e_tenendo_conto_delle_esperienze_derivate_dal_lavoro_pratico.pdf) [.pdf](https://2021breastfeeding.mombaby.com.tw/t/book/url?EPUB=guida_allallestimento_dei_preparati_biodinamici_secondo_le_indicazioni_di_rudolf_steiner_e_tenendo_conto_delle_esperienze_derivate_dal_lavoro_pratico.pdf)